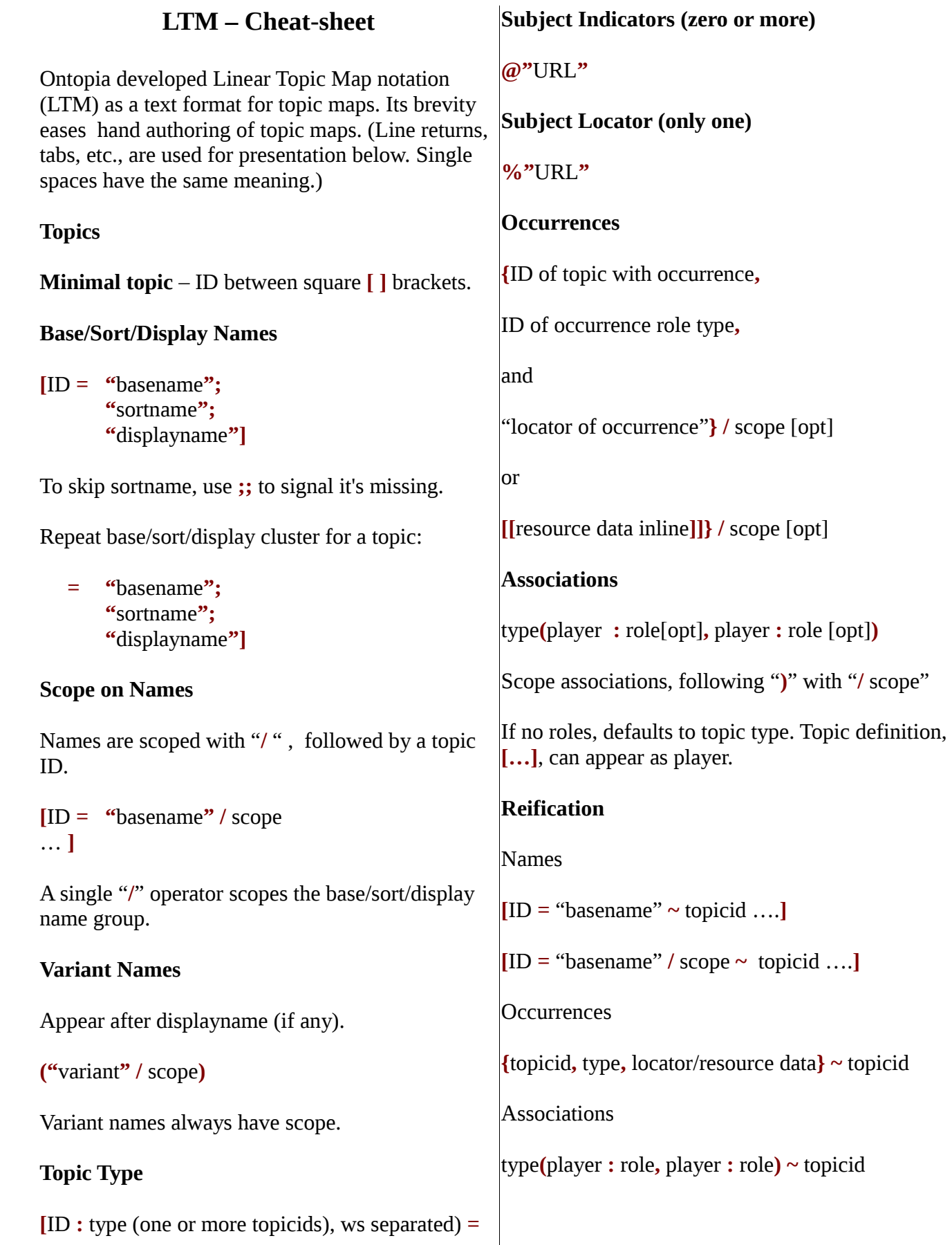

## **Directives**

Directives are written **#**DIRECTIVE **#TOPICMAP ~** topicmap Creates topic with ID of topicmap. **#MERGEMAP "**URL**" "xtm**|**hytm**|**astma"** Specifies external topic map for merging. If not LTM syntax, must specify the syntax. Topics with same IDs will not merge. **#INCLUDE "**file.ltm**"** Same namespace for IDs, topics with same ID will merge. LTM files only. **#BASEURI "**URL**"** Changes the base URI against which following relative URIs are resolved. **#PREFIX** Enables reference to a topic in merged topic map by its subject indicator/locator. **#MERGEMAP "**file**" "**type**" #PREFIX** prefix **@** | **% "**URL**#"** then use prefix prefix**:**ID **#VERSION "1.3"** (must appear first among directives if present) **Encoding @"**encoding**"** Declared if not ISO 8859-1. (At beginning of file.) **Escape Syntax** Double quote, write it twice in string: **Escape Sequence Character**  $\sqrt{10022}$  **"** \u0027 **'** \u005B **[** \u005D **]** \u007B **{** \u007D **}** Syntax summary by [Patrick Durusau](http://www.durusau.net/general/background.html) of "The Linear Topic Map Notation: Definition and Introduction," version 1.3 by Lars Marius Garshol. <http://www.ontopia.net/download/ltm.html> Consult the original description by Lars Marius Garshol for details. I blog about topic maps at: **Another Word For It.** Email: <u>patrick@durusau.net</u> Twitter: @patrickdurusau Skype: pdurusau In addition to topic maps, I edit standards, such as OpenDocument Format (ODF), supported by MS Word, Apache Open Office, Libre Office, Calligra Office and better word processing software everywhere, and work in markup and digital humanities projects. Version 0.1. This work licensed under [Creative Commons](http://creativecommons.org/licenses/by/3.0/) [Attribution 3.0 Unported.](http://creativecommons.org/licenses/by/3.0/) Derived from [http://www.ontopia.net/download/ltm.html.](http://www.ontopia.net/download/ltm.html)

General Unicode escape syntax: \u0000

**[**doublequote **:** character **= "**The '**""**' character**"]**